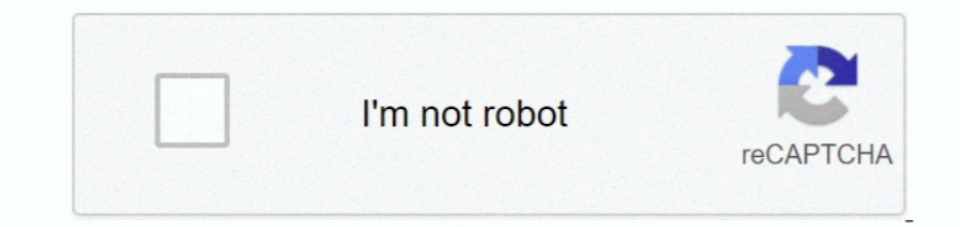

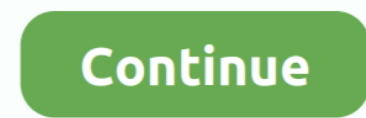

## **Djay Pro Spotify Offline Mac**

Djay Pro for Mac offers inroads to both iTunes and Spotify libraries, meaning you can merge offline and online music.. 1 1 for MacSoftware Name: djay Pro 2 1 1 dmgFile Size: 275 MBDeveloper: Algoriddim System Requirements for professional usersOffers a clean interface with sophisticated integration with iTunesOffers its own playlists that make music management easier than everCreates smart playlists with tracks from iTunes, Spotify, and the preparing cue points, loops, and beat gridsTechnical Details of Algoriddim djay Pro 2.. It is a complete offline setup of djay Pro 2 for Mac with a single click download link.. User Manual for djay Pro for Windows; How do Learn? How can I use an external mixer with djay Pro? How do I improve audio and MIDI latency? Pre-cueing does not work with my MIDI controller.

What should I do?Hi, Me and alot of other persons that use djay pro are very sad, that we can play music of Spotify only online.. And some "pro" Spotify features (higher bitrates, DJing from offline files), djay Pro may we 2. Its installation process does not take long and does not pose any kind of problems, while the interface you come across is quite minimal and clear-cut.. Of course its pretty nice to have at least this feature implemente users to view the songs from iTunes and Finder side by side.. No guarantee, I did not try this: You could download Garageband before the OS upgrade (in the Purchased list in Appstore), back it up.. djay Pro 2 1 1 for Mac i

## **djay spotify offline**

djay spotify offline, djay pro spotify offline 2019, does djay pro work with spotify offline, djay pro 2 mac spotify offline, how to use djay 2 with spotify offline, djay pro spotify offline playlist, djay pro windows spot

Djay Pro 2Download Algoriddim djay Pro 2 1 1 for Mac full version program setup free.. This impressive program organizes the files in so beautiful way that saves the user's time and make the digital library more productive Featured).. This feature is very helpful for users as it allows managing songs from multiple sources in parallel and with unprecedented efficiency and flexibility.. To manage the music, djay Pro 2 for Mac offers its own pl hardware and software improvements to support 64-bit processing, 60 frames-per-second graphics rendering, up to four decks, seamless integration with dozens of MIDI controllers, and a variety of audio effects.. After updat

Algoriddim djay Pro 2 1 1 + Complete FX Pack Djay Pro provides a complete toolkit for performing DJs.. Mac garageband tutorial As far as I could see in the HighSierra installer there is no Garageband included in the apps l Android, with the various versions winning a number of awards and contributing to making djay the world's best-selling DJ app with over 15 million downloads.. Dec 22, 2014 Algoriddim djay Pro For Mac Review Buy Now From Am DJs to its cause.. On the library side,. Its unique modern interface is built around a sophisticated integration with iTunes and Spotify, giving you instant access to millions of tracks.. With unique and powerful filters, 1 1 DMG for Mac free.. Dec 18, 2014 Algoriddim goes Pro with all-new Djay for Mac, now with Spotify integration.

## **does djay pro work with spotify offline**

## **how to use djay 2 with spotify offline**

On the whole, djay Pro 2 1 1 for Mac is the logic choice if you need a full-featured music library manager.. Then try and see if it runs correctly, do not update With djay having proven popular among both amateur and profe djay Pro 2 1 1 for Mac Reviewdjay Pro 2 1 1 for Mac is the next generation of Algoriddim's multiple award-winning DJ program developed for professional DJs. e10c415e6f